## **Table Reference - AcdStatisticsTransactionCodes**

## **Content**

This table contains a record for every transaction code recorded by agents during or after a call.

Note: for transaction codes related to other events, please see [Table Reference - AcdStatisticsEventTransactionCodes.](https://wiki.jtel.de/x/5gApAg)

## Fields

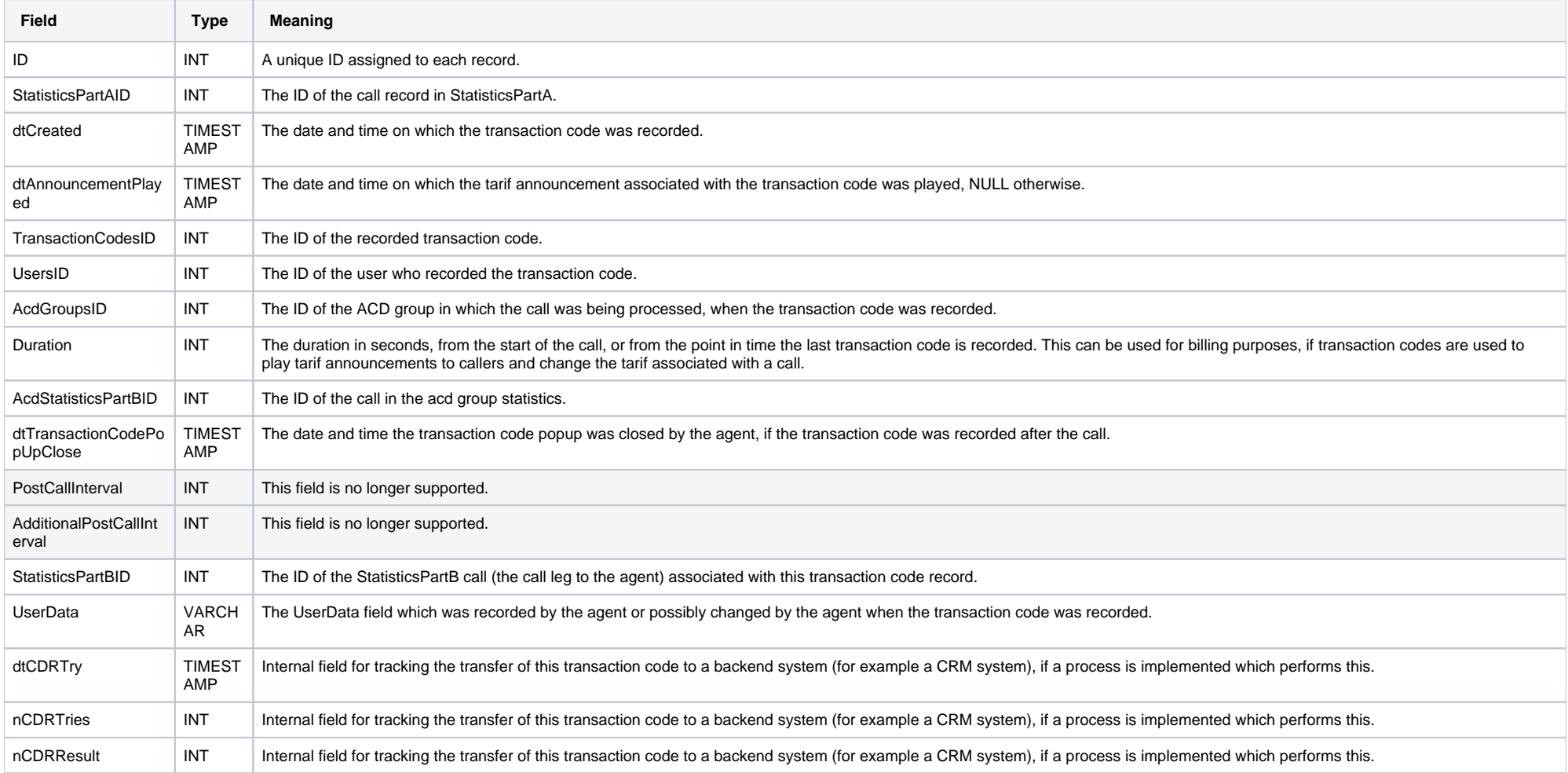